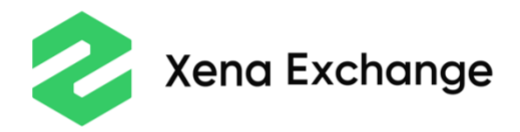

# Xena Exchange Cookie Policy

Effective since **26 June** 

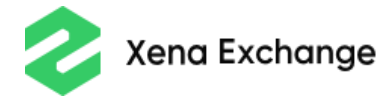

This Cookie Policy describes the different types of cookies and similar technologies Xena Exchange may use when you visit our website, located at [https://xena.exchange.](https://xena.exchange/)

We encourage you to read this Cookie Policy so you can understand what cookies are, what type of cookies and similar technologies we use, the information we collect using cookies and how we use that information, and your rights to control our use of your information.

To the extent that information collected through cookies and similar technologies is considered personal information by local law, the Privacy Policy applies to and complements this Cookies Policy.

# **What are cookies and similar technologies?**

#### **Cookies**

Cookies are small files stored on your computer's hard drive or mobile device when you visit certain websites that allow them to store some information about your browsing activity on these websites and recognize your browsing device the next time you visit them. Cookies cannot access or read data on your hard drive or control any functions on your computer.

Different types of cookies are used on our website. Some cookies, called "first-party cookies," are set directly by our website. Others come from third parties that place cookies on our site, and they are called "third-party cookies."

Cookies can be stored for varying lengths of time on your browser or device. Session cookies are erased from your browsing device when you close your web browser. Persistent cookies will remain stored on your browsing device until deleted.

You can find more information on cookies and their use at [www.allaboutcookies.org.](http://www.allaboutcookies.org/)

# **Flash cookies**

Flash cookies behave like conventional cookies by personalizing the user's experience and tracking the user's behaviour, but unlike browser cookies, which are stored with the browser's files, Flash cookies are stored in a separate Adobe file and can hold much more data than conventional cookies.

#### **Web beacons**

Web beacons (also referred to as clear gifs, pixel tags, or single-pixel gifs) are small electronic files that enable us to recognize when someone has visited our website or opened an email that we have sent them. Unlike cookies, which are stored on a user's hard drive or device, web beacons are embedded invisibly on web pages or emails. They allow us to, for example, measure the effectiveness of email marketing campaigns, improve site performance, or verify system and server integrity

#### **Local Storage**

Local Storage is a small file that enables a smoother, more efficient use of our website and services by storing on your device your specific information and preferences such as theme, language settings, privacy preferences, and even your user ID and password so you don't need to re-enter them each

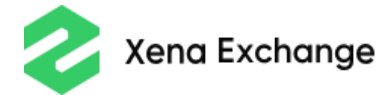

time you visit the website. Unlike with cookies, the information from the user's device is never transferred to the server.

#### **What Cookies Do We Use?**

The following types of cookies are on our website:

#### **Essential Cookies**

These cookies are essential for you to be able to experience the full functionality of our site. They enable you to navigate the website and use our services and features. These cookies do not track your internet browsing history and do not collect information for marketing purposes. They are usually session cookies that expire when you end your browsing session. Without these cookies, parts of our website would not function.

#### **Performance/Analytics Cookies**

These cookies collect information about how you use our website. For example, performance/analytics cookies can collect information about the most frequently visited pages of the website and their traffic sources, measure how much time you spend on a page, or identify areas of the website that may require maintenance. Web analytics services may be designed and operated by third parties, who analyze the information and provide us with aggregate reports. These cookies do not directly store personally identifiable information, but they may identify your browser and internet device.

#### **Functional Cookies**

These cookies are used to ensure the proper functioning of the website and to remember your preferences (e.g., cookies for login or registration, language preferences), helping us provide enhanced functionality and customization. These cookies are usually session cookies that expire when you end your browsing session.

#### **Targeting/Advertising Cookies**

These cookies are placed on our site by third-party service providers. They may remember your previous web-browsing activity and share that information with other organizations, such as advertisers, to serve you advertising tailored to your interests on our website or on other third-party sites. This information is collected and analyzed anonymously and does not enable us or any third parties to identify your personal information. The technologies employed may also help measure and track the effectiveness of advertising campaigns.

#### **Why do we use cookies?**

We use first-party and third-party cookies for a number of purposes:

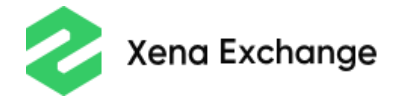

Essential and Functional Cookies allow us to, for example, build authentication and sessions, maintain your settings, support security measures, assist in identifying possible fraudulent or abusive activities, and provide enhanced functionality and personalization on our website.

Performance/Analytics Cookies cookies enable us to count visits and otherwise measure user behaviour so we can troubleshoot any problems and monitor our own performance. By using analytics services provided by third parties such as Google Analytics and Yandex Metrica, we can analyze and measure which pages are viewed, how long pages are viewed, and which links are followed. We can use this information to to better develop our website.

Finally, Targeting/Advertising Cookies cookies may use information about your visits to other websites to serve you targeted advertisements.

# **How Do I Manage Cookies?**

You have the right to decide whether to accept or refuse cookies from our website. You can exercise your preferences by taking the steps described below.

## **First-party Cookies**

You can activate the settings on your browser to enable, disable, or delete cookies. Information about the steps to follow can be found on your Internet browser provider's website. The following links may be helpful:

[Cookie settings in Firefox](https://support.mozilla.org/en-US/kb/cookies-information-websites-store-on-your-computer?redirectlocale=en-US&redirectslug=Cookies) [Cookie settings in Safari](https://support.apple.com/kb/PH17191?locale=en_US) [Cookie settings in Internet Explorer](http://windows.microsoft.com/en-GB/internet-explorer/delete-manage-cookies#ie=ie-10) [Cookie settings in Chrome](https://support.google.com/chrome/answer/95647?hl=en&ref_topic=14666) You may also wish to visit<http://www.allaboutcookies.org/manage-cookies/index.html> for information on other commonly used browsers.

Please be aware that if you disable cookies on your browser, you may not be able to access secure areas of our website. Also, some features of our website may not work properly.

#### **Third-party Cookies**

To disable third-party targeting/advertising cookies, please go to <http://www.aboutads.info/choices>. You may choose to opt out of advertising cookies from all participating advertising companies or to only allow advertising provided by specific advertising networks.

You can find out how to decline targeting and behavioral advertising cookies by visiting <http://www.aboutads.info/consumers> [http://optout.networkadvertising.org/?c=1#!%2F.](http://optout.networkadvertising.org/?c=1#!%2F)

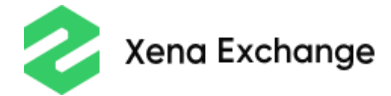

Please be aware that these are third-party websites and that Xena Exchange does not accept any liability for the instructions given on these sites.

## **Performance/Analytics Cookies**

If you would like to opt out of Performance/Analytics cookies, please do so by clicking on the following links:

You can opt out of Google's collection of data generated by your use of our website by going to [http://tools.google.com/dlpage/gaoptout.](http://tools.google.com/dlpage/gaoptout)

You can out opt of the collection of data by Yandex Metrica by going to [https://yandex.com/support/metrica/general/opt-out.xml.](https://yandex.com/support/metrica/general/opt-out.xml)

## **Flash Cookies**

Flash Cookies are not manageable through your browser settings.

You can set which websites can store information in Flash cookies on your device via the website storage settings panel on the Adobe website:

- Visit the Settings Manager for your Adobe Flash Player. You will be taken to the Adobe website.
- The Adobe site lists the websites with cookies in your browser.
- Click "delete" opposite the website from which you want the cookies deleted.

You can find more information on removing flash cookies [here.](http://www.allaboutcookies.org/manage-cookies/remove-flash-cookies.html)

Adjusting your Flash Player settings to restrict or limit the acceptance of Flash Cookies may reduce or impede the functionality of some Flash applications, including those potentially used in connection with our website.

#### **Updates to this Cookie Policy**

We may update this Cookie Policy from time to time. If we make significant changes, we will let you know, but please revisit this page to keep yourself informed.